https://www.100test.com/kao\_ti2020/273/2021\_2022\_PowerPoint\_c 97\_273015.htm Microsoft Powerpoint

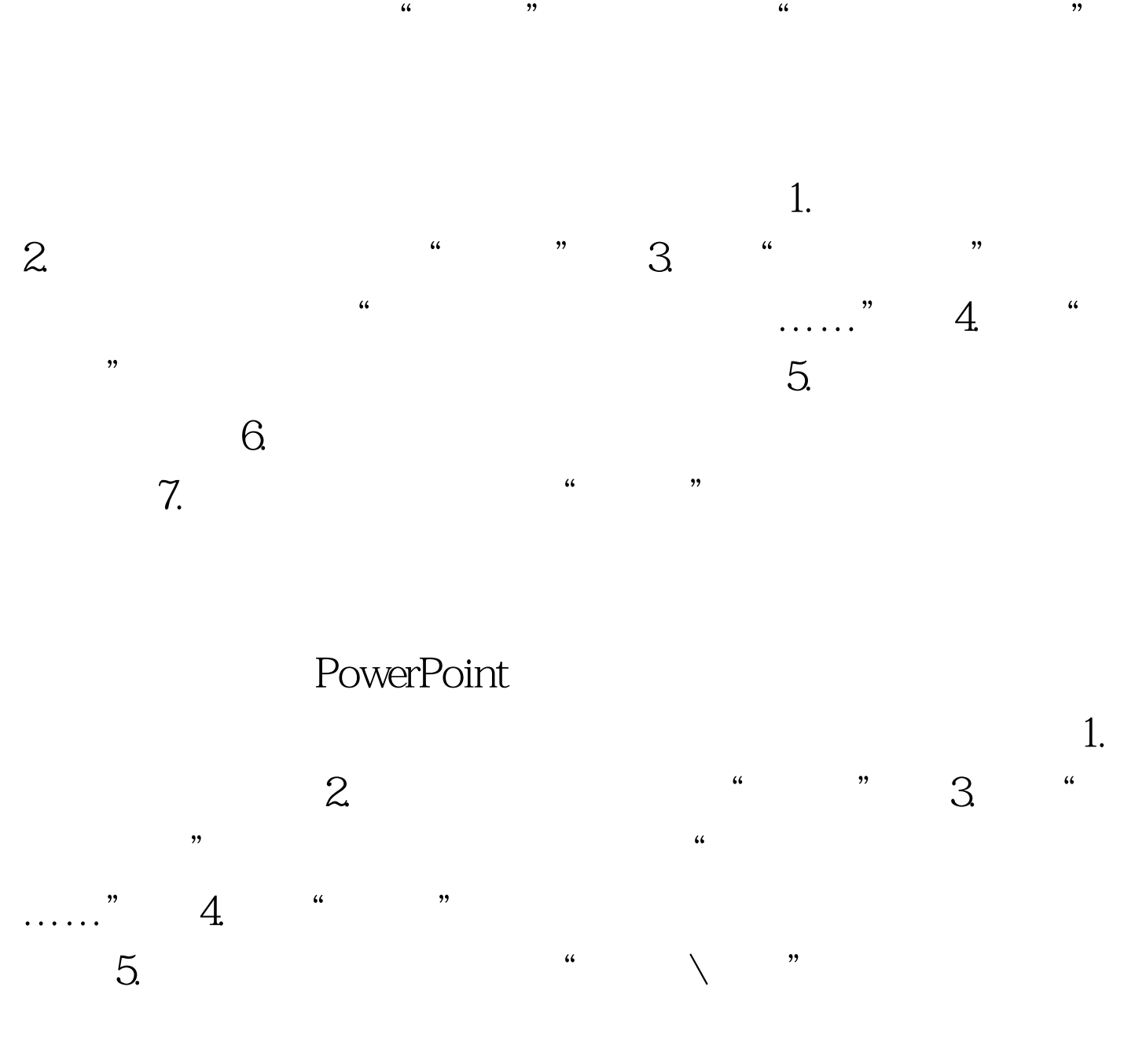

PowerPoint

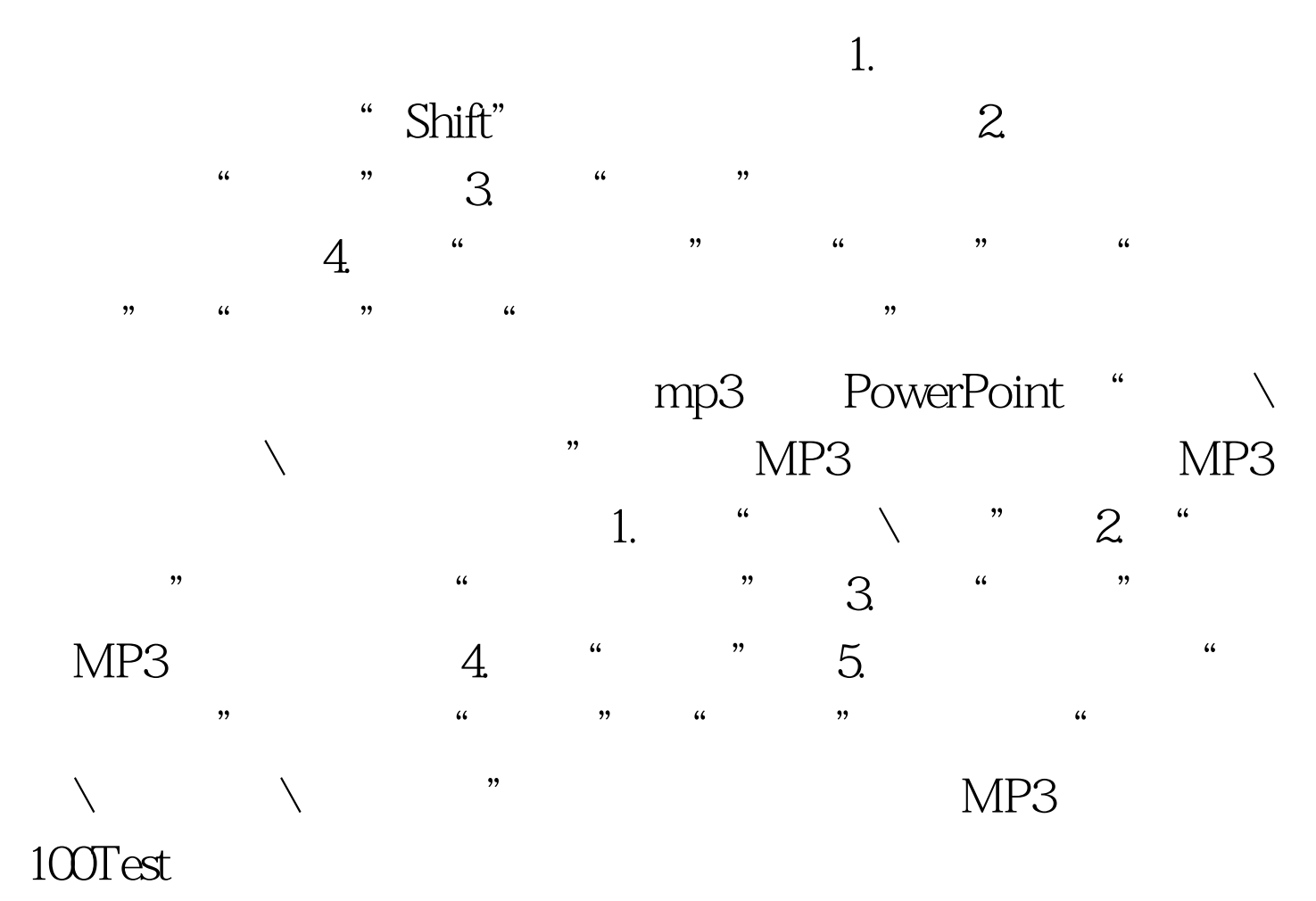

www.100test.com